# 千葉市環境基本計画 点検・評価の手法について

# 1 趣 旨

 現行の環境基本計画は令和4年度からスタートしており、今年度に行う点検評価が、本計画にお ける初めての点検評価となる。点検評価を行う前に現時点での考え方を環境審議会に報告する。

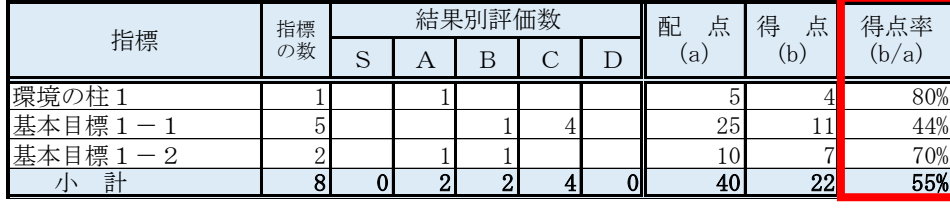

#### 6 総合評価の表記について

・全体の総合評価として環境の柱毎にS~Dの評価を点数化 (※S=5点、A=4点、B=3点、C=2点、C\* =1点、D=0点)

・得点率を基に五角形のレーダーチャートを作成

# **進捗度総合評価**

#### 4 具体的な評価方法

・目標の設定状況により評価方法を3つに分類

#### 3 具体的な見直し案

#### (1)現行

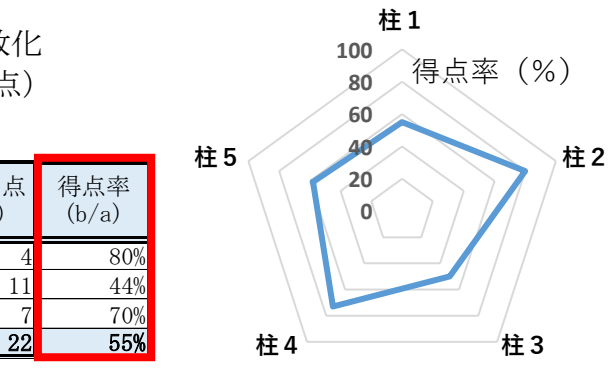

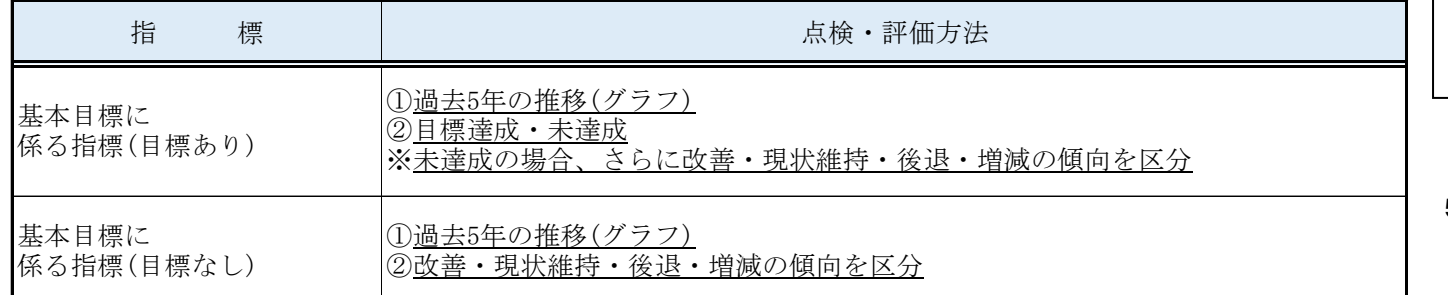

#### (参考) 現行の記載方法

## 2 現状の課題、対応方針

### (1)現状の課題

評価方法及びその表現が複雑化して、市民にとってわかりづらくなってしまっている。

## (2)対応方針

ア 市民に分かりやすい点検・評価結果の表現に変更

イ 複雑化している評価方法を再整理し、より的確な評価方法を検討

#### 5 点検・評価結果の表記について

・指標ごとの点検・評価を環境白書や環境審議会に報告する際は下記のように取りまとめる。 ・コメント欄については関係課に照会を行い、その年の取組み内容、現状値及び過去推移等を 文章にて記載。

#### 環境の柱1の指標 温室効果ガス排出量[万t-CO2]

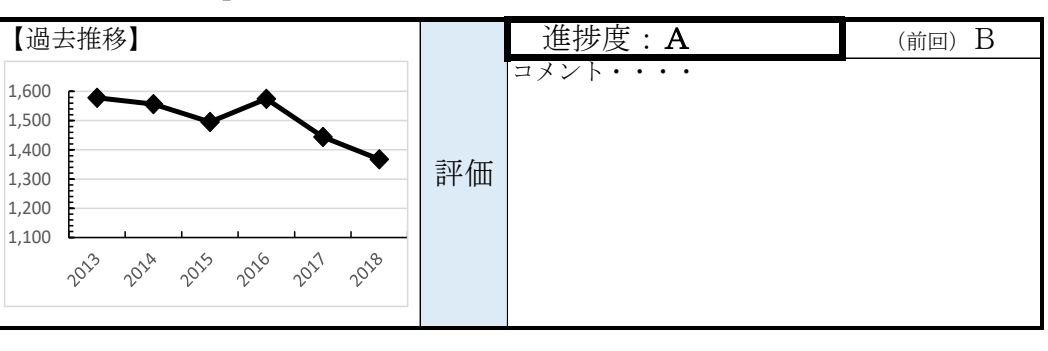

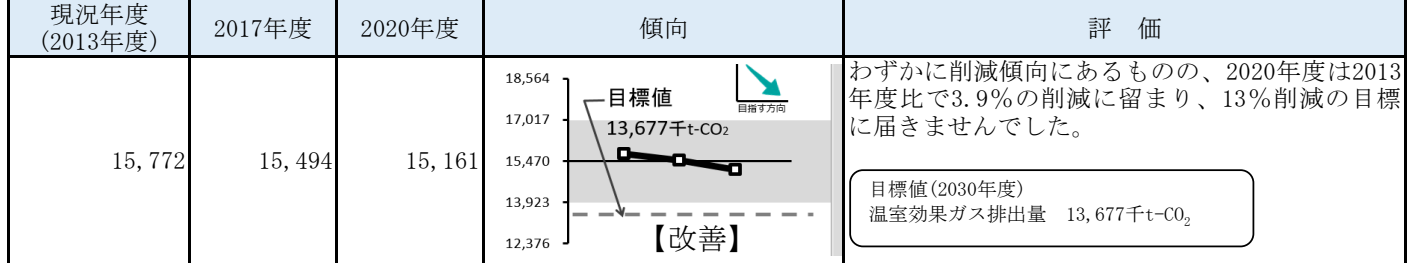

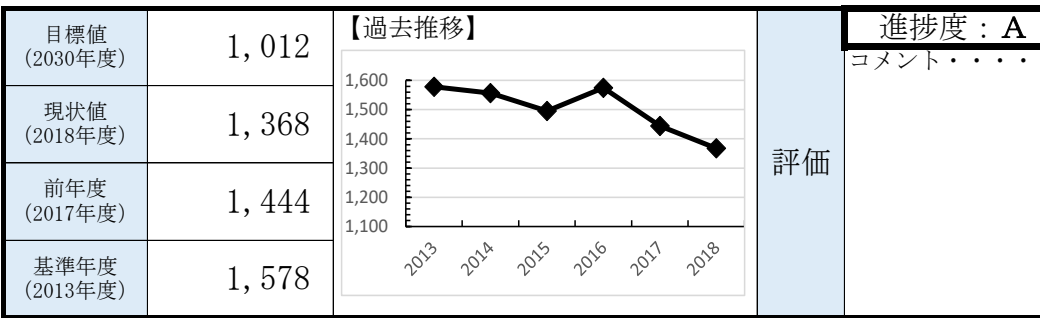

#### (2)見直し案

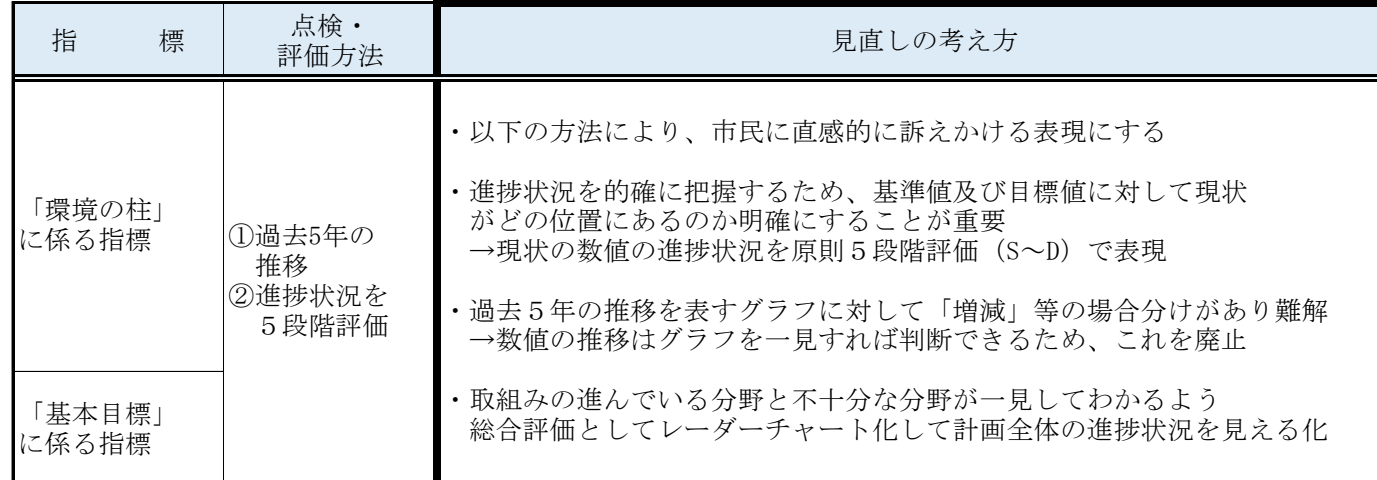

- ・(2)と同様
	-
	-

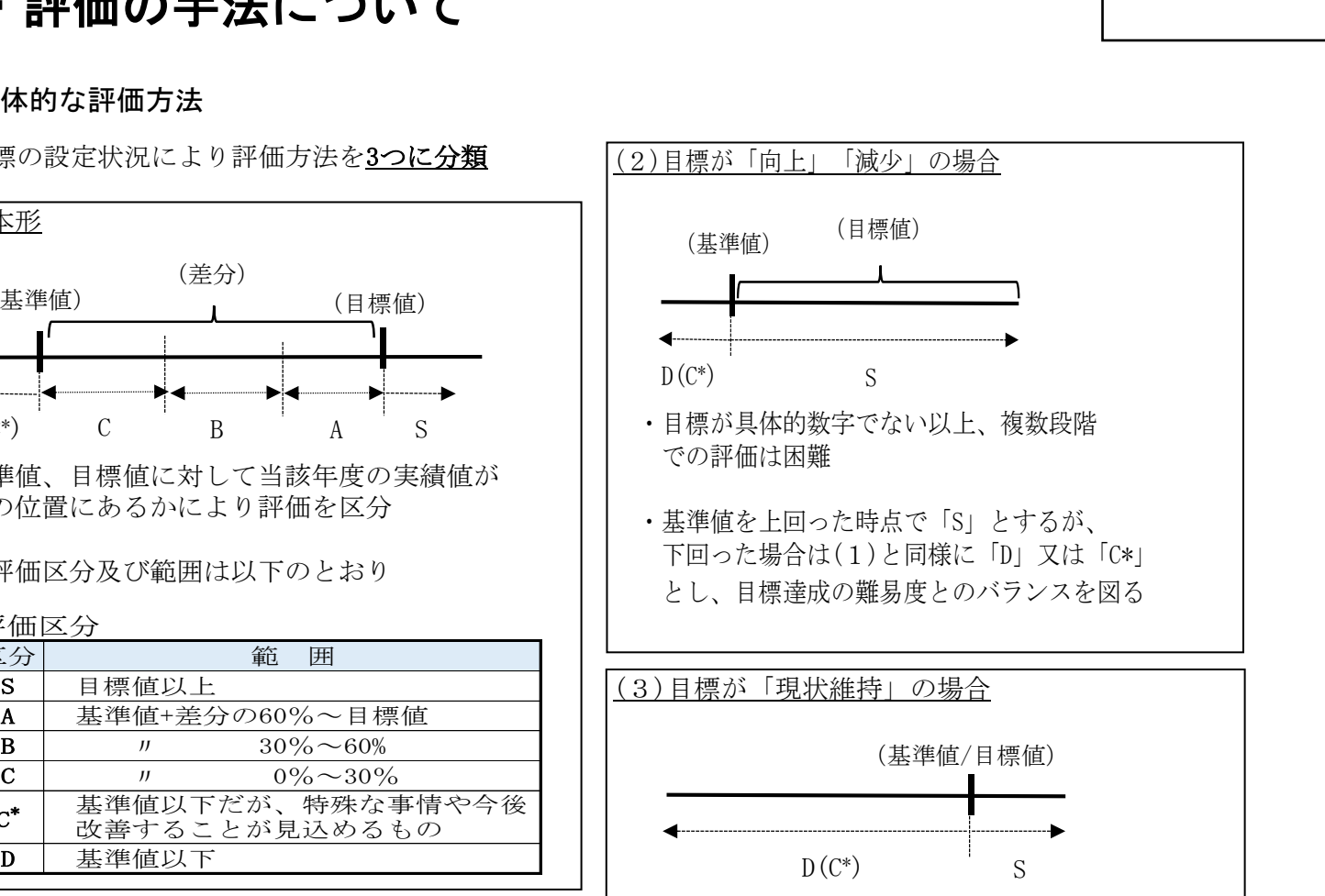

どの位置にあるかにより評価を区分

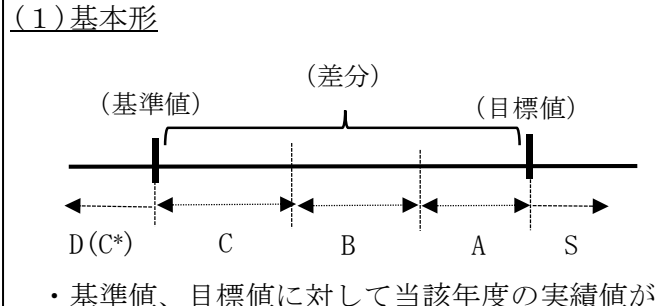

・各評価区分及び範囲は以下のとおり

#### 評価区分

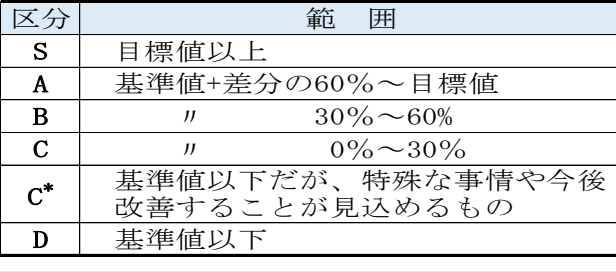